# Package 'highlight'

December 15, 2019

<span id="page-0-0"></span>Title Syntax Highlighter

Version 0.5.0

Description Syntax highlighter for R code based on the results of the R parser. Rendering in HTML and latex markup. Custom Sweave driver performing syntax highlighting of R code chunks.

License GPL  $(>= 3)$ 

URL <https://github.com/hadley/highlight>

BugReports <https://github.com/hadley/highlight/issues>

Depends  $R$  ( $>= 3.2$ )

Imports grDevices, tools

Encoding UTF-8

RoxygenNote 7.0.2

NeedsCompilation yes

Author Hadley Wickham [cre], Romain Francois [aut], Andre Simon [ctb]

Maintainer Hadley Wickham <hadley@rstudio.com>

Repository CRAN

Date/Publication 2019-12-15 16:10:05 UTC

# R topics documented:

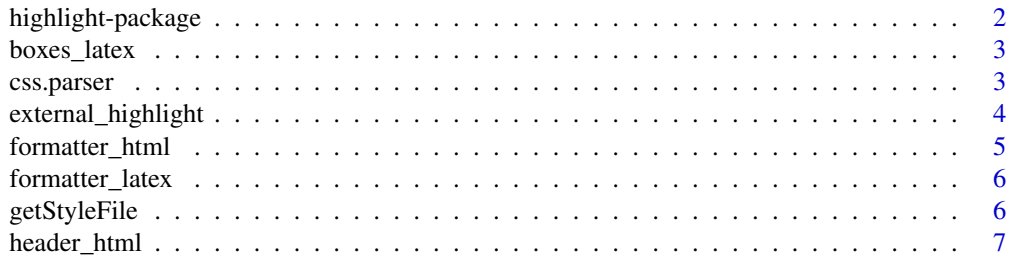

# <span id="page-1-0"></span>2 highlight-package

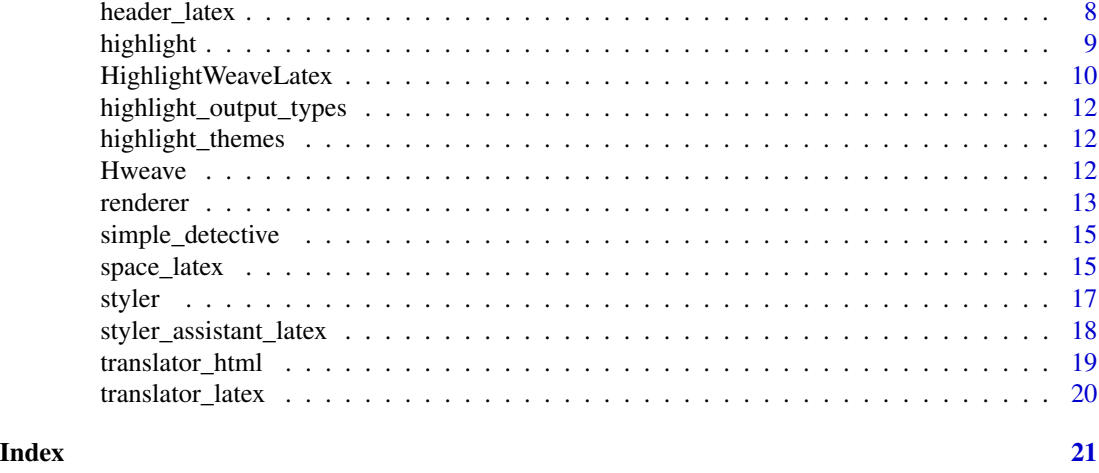

#### highlight-package *Syntax Highlighter for R*

# Description

Syntax highlighter for R based on output from the R parser

#### See Also

The main function of the package is [highlight](#page-8-1).

[highlight](#page-8-1) delegates rendering the document to [renderer](#page-12-1)s, such as the [renderer\\_latex](#page-14-1) or [renderer\\_html](#page-18-1) and is helped by a detective to make sense of the results from the parser. The package ships a [simple\\_detective](#page-14-2).

The package also defines a custom sweave driver ([HighlightWeaveLatex](#page-9-1)) for latex based on the standard sweave latex driver ([RweaveLatex](#page-0-0)) using [highlight](#page-8-1) to perform syntax highlighting of R code chunks.

# Examples

```
## Not run:
tf <- tempfile()
dump("glm", file = tf)
# rendering in html
highlight( tf, output = stdout(),
renderer = renderer_html() )
# rendering in latex
```

```
highlight( tf, output = stdout(),
renderer = renderer_latex() )
```

```
# Sweave driver using syntax highlighting
if( require( grid ) ){
```
# <span id="page-2-0"></span>boxes\_latex 3

```
v <- vignette( "grid", package = "grid" )$file
file.copy( v, "grid.Snw" )
Sweave( "grid.Snw", driver= HighlightWeaveLatex() )
system( "pdflatex grid.tex" )
if (.Platform$OS.type == "windows"){
shell.exec( "grid.pdf" )
} else {
system(paste(shQuote(getOption("pdfviewer")), "grid.pdf" ),
wait = FALSE)}
}
unlink( tf )
## End(Not run)
```
#### boxes\_latex *Creates the set of latex boxes*

#### Description

This function returns the set of latex boxes definitions that should be included in the document preamble. The latex renderer includes these definitions automatically when the document argument is TRUE, but not otherwise.

#### Usage

```
boxes_latex()
```
# Value

A character vector containing latex definitions for boxes used by the latex renderer

# See Also

[translator\\_latex](#page-19-1) translates text into markup that makes use of these boxes

<span id="page-2-1"></span>css.parser *Minimal CSS parser*

#### Description

Minimal CSS parser

#### Usage

css.parser(file, lines = readLines(file))

#### <span id="page-3-0"></span>**Arguments**

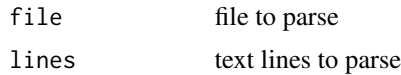

# Value

A list with one element per style class declaration. Each element is a list which has one element per CSS setting ('color', 'background', ...)

#### **Note**

The parser is very minimal and will only identify CSS declarations like the following :

```
.classname{
setting1 : value ;
setting2 : value ;
}
```
The line where a declaration occurs must start with a dot, followed by the name of the class and a left brace. The declaration ends with the first line that starts with a right brace. The function will warn about class names containing numbers as this is likely to cause trouble when the parsed style is translated into another language (e.g. latex commands).

Within the css declaration, the parser identifies setting/value pairs separated by ': ' on a single line. Each setting must be on a seperate line.

If the setting is 'color' or 'background', the parser then tries to map the value to a hex color specification by trying the following options: the value is already a hex color, the name of the color is one of the 16 w3c standard colors, the name is an R color (see [colors](#page-0-0)), the color is specified as 'rgb( $r, g, b$ )'. If all fails, the color used is black for the 'color' setting and 'white' for the 'background' setting.

Other settings are not further parsed at present.

<span id="page-3-1"></span>external\_highlight *Multi-language source code highlighter*

#### Description

Multi-language source code highlighter

#### Usage

```
external_highlight(
  file,
  outfile = stdout(),
  theme = "kwrite",
  lang = NULL,
```
# <span id="page-4-0"></span>formatter\_html 5

```
type = "HTML",
line_numbers = FALSE,
doc = TRUE,code
```
# Arguments

)

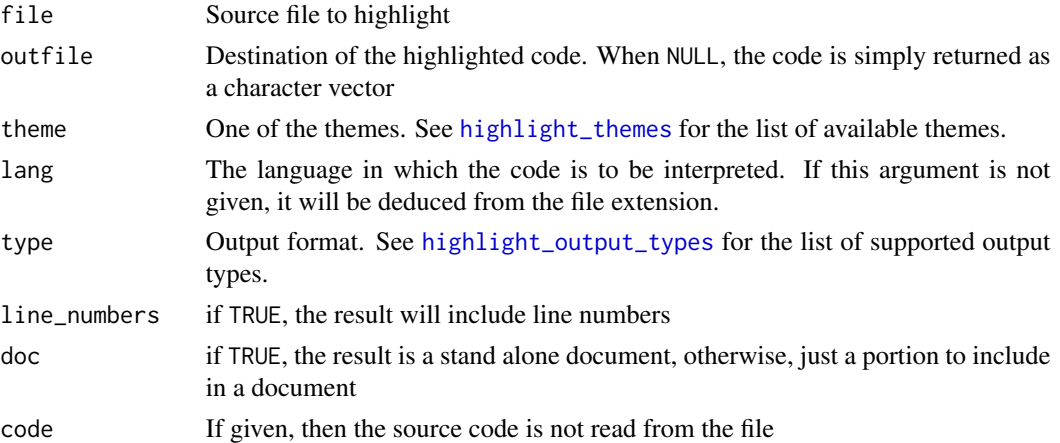

# Value

Nothing if outfile is given, with the side effect of writing into the file. The result as a character vector if outfile is NULL

#### See Also

[highlight](#page-8-1) to highlight R code using the information from the parser

<span id="page-4-1"></span>formatter\_html *html formatter*

# Description

Wraps tokens into span tags with the class corresponding to the style

# Usage

```
formatter_html(tokens, styles, ...)
```
# Arguments

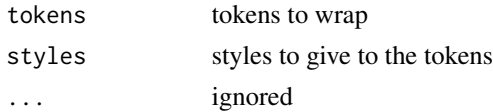

# <span id="page-5-0"></span>See Also

[renderer\\_html](#page-18-1)

formatter\_latex *Latex formatter*

# Description

Combines tokens and styles into a latex command

# Usage

```
formatter_latex(tokens, styles, ...)
```
# Arguments

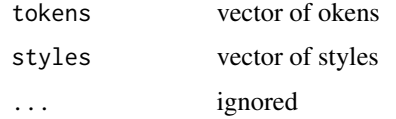

#### Value

A vector of latex commands

# See Also

[renderer\\_latex](#page-14-1)

# Examples

formatter\_latex( "hello world", "blue" )

<span id="page-5-1"></span>getStyleFile *helper function to get a style file*

# Description

helper function to get a style file

# Usage

```
getStyleFile(name = "default", extension = "css")
```
# <span id="page-6-0"></span>header\_html 7

#### Arguments

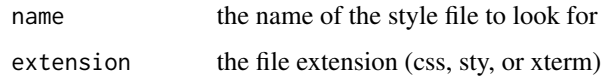

# Details

the search goes as follows: first the current working directory then the directory ~/.R/highlight, then the stylesheet directory in the installed package

# Value

the name of the first file that is found, or NULL

<span id="page-6-1"></span>header\_html *html renderer header and footer*

# <span id="page-6-2"></span>Description

these functions build the header function and the footer function used by the html renderer

#### Usage

header\_html(document, stylesheet)

footer\_html(document)

#### Arguments

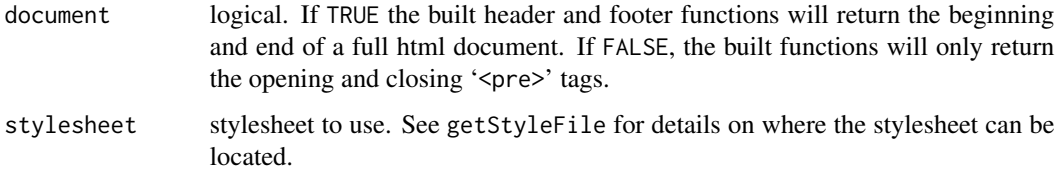

#### Value

header and footer functions.

#### See Also

[renderer\\_html](#page-18-1) uses these functions to create a renderer suitable for the 'renderer' argument of [highlight](#page-8-1)

# Examples

```
h <- header_html( document = FALSE )
h()h <- header_html( document = TRUE, stylesheet = "default")
h()
f <- footer_html( document = TRUE )
f()f <- footer_html( document = FALSE )
f()
```
header\_latex *latex header and footer*

# Description

These functions return appropriate header and footer functions for the latex renderer

# Usage

```
header_latex(document, styles, boxes, minipage = FALSE)
footer_latex(document, minipage = FALSE)
```
# Arguments

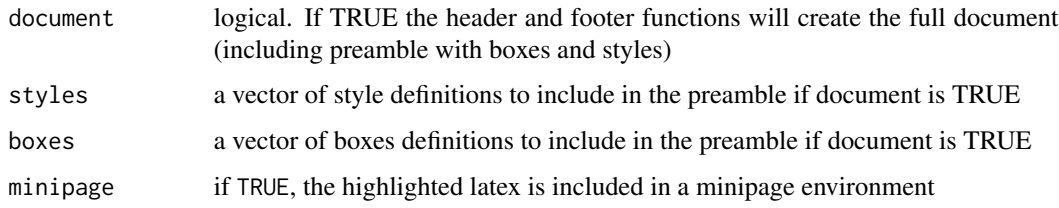

#### Value

A function is returned, suitable for the header or footer argument of the latex renderer

#### Examples

```
h <- header_latex( document = FALSE )
h()f <- footer_latex( document = FALSE )
f()
```
<span id="page-7-0"></span>

<span id="page-8-1"></span><span id="page-8-0"></span>

# Description

The highlight function performs syntax highlighting based on the results of the [parse](#page-0-0) and the investigation of a detective.

#### Usage

```
highlight(
  file,
  output = stdout(),detective = simple_detective,
  renderer,
  encoding = "unknown",
  parse.output = parse(file, encoding = encoding, keep.source = TRUE),
  styles = detective(parse.output),
  expr = NULL,final.newline = FALSE,
  showPrompts = FALSE,
  prompt = getOption("prompt"),
  continue = getOption("continue"),
  initial.spaces = TRUE,
  size = c("normalsize", "tiny", "scriptsize", "footnotesize", "small", "large",
    "Large", "LARGE", "huge", "Huge"),
  show_line_numbers = FALSE,
  ...
)
```
#### Arguments

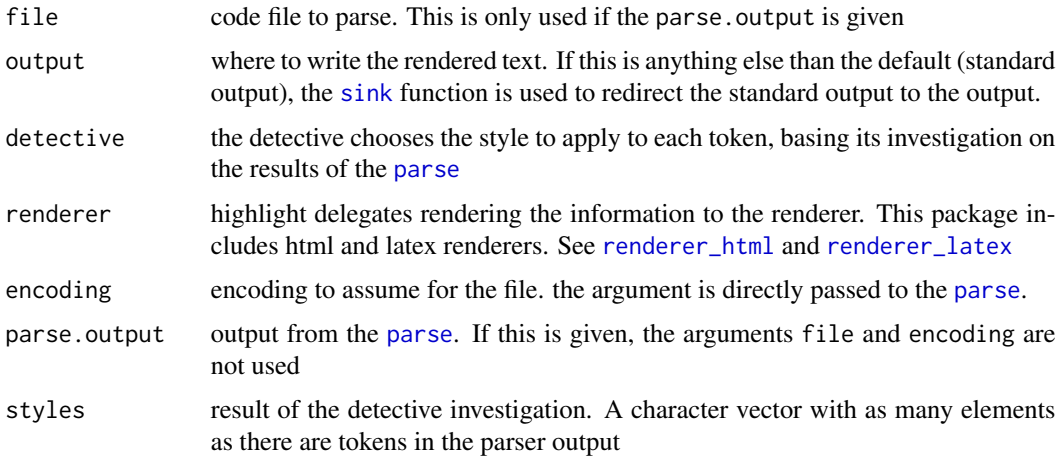

<span id="page-9-0"></span>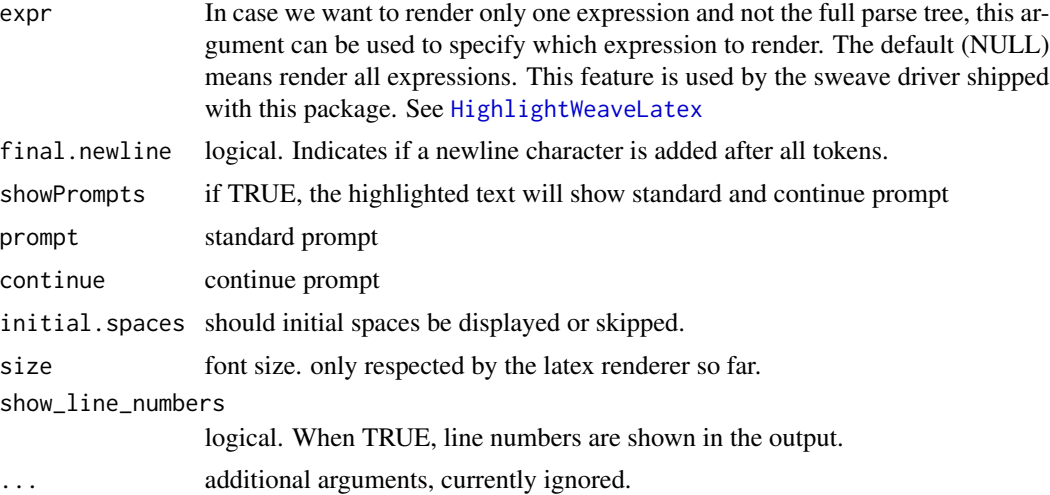

# Value

The resulting formatted text is returned invisibly. It is also written to the output if the output is not NULL

#### See Also

[renderer\\_html](#page-18-1) and [renderer\\_latex](#page-14-1) are the two implementation of renderers currently available in this package.

[simple\\_detective](#page-14-2) is an example detective which does a very simple investigation.

# Examples

```
## Not run:
tf <- tempfile()
dump( "jitter", file = tf )
highlight( file = tf, detective = simple_detective,
renderer = renderer_html( document = TRUE ) )
highlight( file = tf, detective = simple_detective,
renderer = renderer_latex( document = TRUE ) )
```
## End(Not run)

<span id="page-9-1"></span>HighlightWeaveLatex *Sweave driver performing syntax highlighting*

#### Description

Sweave driver using the highlight latex renderer to perform syntax highlighting of input R code in sweave chunks.

#### <span id="page-10-0"></span>HighlightWeaveLatex 11

#### Usage

```
HighlightWeaveLatex(
 boxes = FALSE,
 bg = rgb(0.95, 0.95, 0.95, maxColorValue = 1),border = "black",
  highlight.options = list(boxes = boxes, bg = bg, border = border)
)
```
#### Arguments

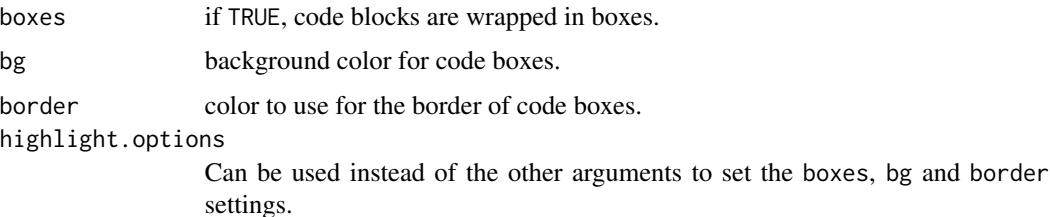

#### Details

This sweave driver is very similar to standard driver that is included in 'utils'. The difference is that input R code and verbatim output is rendered using highlight enabling syntax highlighting of R code.

Instead of using 'Sinput' and 'Soutput' commands, this driver uses 'Hinput' and 'Houtput' and defines these commands at the very beginning of the document, letting the user the option to overwrite them as necessary.

Latex boxes defined by the latex renderer ([renderer\\_latex](#page-14-1)) and style definitions needed are also written at the beginning of the document.

Because highlight does not use verbatim environments, the user of this driver can freely redefine the 'Hinput', 'Houtput' and 'Hchunk' environments to achieve greater control of the output latex document than with the standard driver.

#### Value

A sweave driver, suitable for the 'driver' argument of [Sweave](#page-0-0)

# Examples

```
## Not run:
# using the driver on the grid vignette
require( grid )
v <- vignette( "grid", package = "grid" )$file
file.copy( v, "grid.Snw" )
Sweave( "grid.Snw", driver= HighlightWeaveLatex() )
```
## End(Not run)

<span id="page-11-2"></span><span id="page-11-0"></span>highlight\_output\_types

*List of available output types supported by external\_highlight*

# Description

List of available output types supported by [external\\_highlight](#page-3-1)

# Usage

highlight\_output\_types()

# Value

A character vector with the list of supported types

<span id="page-11-1"></span>highlight\_themes *List of themes supported by external\_highlight*

# Description

List of themes supported by [external\\_highlight](#page-3-1)

# Usage

```
highlight_themes()
```
#### Value

A character vector with the names of the themes

Hweave *Weaving and Tangling with syntax highlighting*

# Description

Hweave and Htangle are similar to Sweave and Stangle, but they take advantage of the custom driver shipped with this package

#### <span id="page-12-0"></span>renderer 13

# Usage

```
Hweave(
  file,
  driver = HighlightWeaveLatex(),
  syntax = HweaveSyntaxNoweb,
  encoding = "",
  ...
)
Htangle(
  file,
  driver = HighlightTangle(),
  syntax = HweaveSyntaxNoweb,
  encoding = "",
  ...
\mathcal{L}
```
#### Arguments

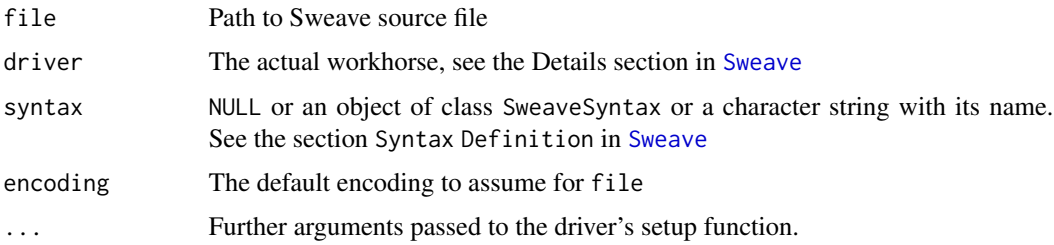

# Details

These functions exist for the purpose of the \VignetteEngine option in vignette introduced in R 3.0.0

highlight loads the highlight vignette engine at load time. Client packages must declare to use it with the VignetteBuilder field in their DESCRIPTION file

The vignette engine looks for files matching the pattern "[.][hHrRsS]nw\$" although in order to distinguish vignettes using this engine and the default Sweave engine, the recommandation is to use vignette with the ".Hnw" extension.

<span id="page-12-1"></span>renderer *highlight renderer*

#### Description

The function builds a renderer, suitable for the renderer argument of the highlight function. In the highlight process, renderers are responsible to render the information in the target markup language.

#### <span id="page-13-0"></span>Usage

renderer(translator, formatter, space, newline, header, footer, ...)

#### Arguments

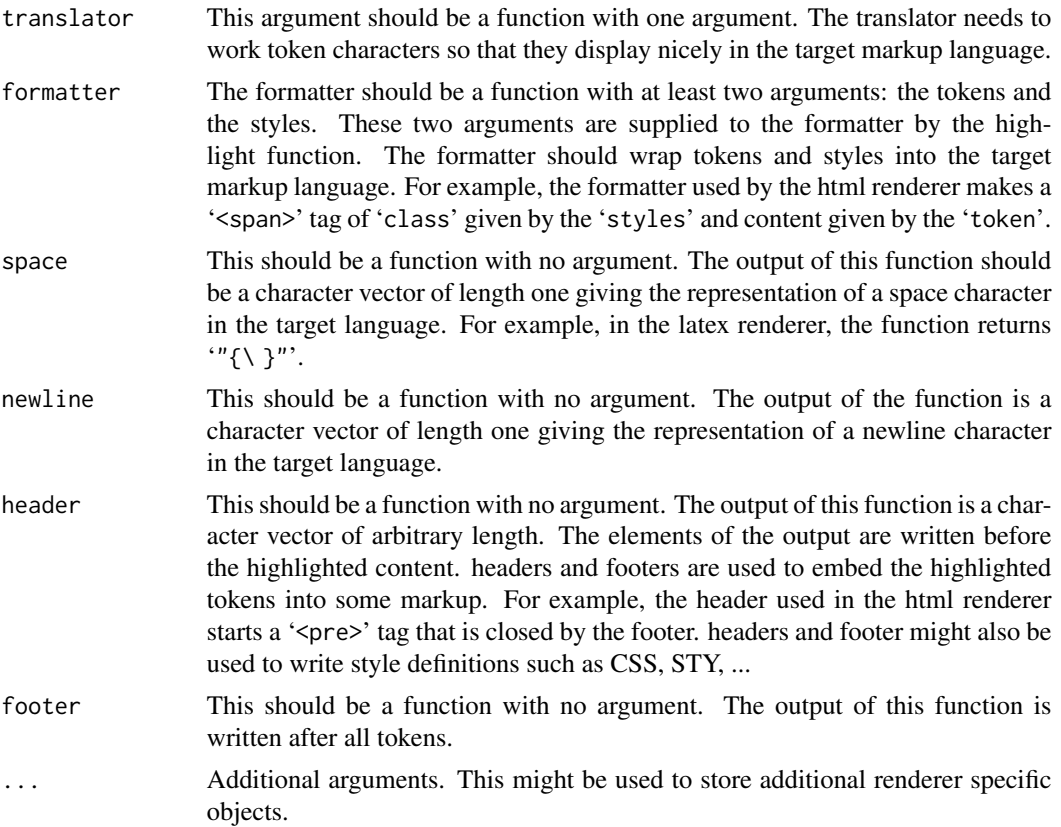

# Details

Implementations of renderers should call this function to ensure that a proper renderer is created. At the moment, no checking is performed to ensure that the built object complies with the expected interface, but this is very likely to change.

#### Value

A 'renderer' object. Renderer objects define the interface expected by the [highlight](#page-8-1) function. At the moment, a renderer object is a list of class 'renderer' containing elements: 'translator', 'formatter', 'space', 'newline', 'header' and 'footer'.

#### See Also

The [renderer\\_html](#page-18-1) implements a renderer using html markup, '<span>' tags and CSS.

The [renderer\\_latex](#page-14-1) implements a latex renderer.

<span id="page-14-2"></span><span id="page-14-0"></span>simple\_detective *Simple detective*

#### Description

This detective only uses semantic information to make its investigation.

#### Usage

```
simple_detective(x, ...)
```
#### Arguments

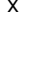

output of the parser. The detective is only interested in the 'token' column of the data. ... ignored

# Value

a vector of styles grouping similar tokens together

# Examples

```
## Not run:
p <- parse( text = deparse( jitter ), keep.source=TRUE )
simple_detective( p )
```
## End(Not run)

space\_latex *LaTeX renderer*

#### <span id="page-14-1"></span>Description

renderer implementation targetting latex markup. The result markup uses the latex 'alltt' package to achieve true type renderering and therefore does not depend on verbatim-like environments.

#### Usage

```
space_latex()
newline_latex()
renderer_latex(
 document = TRUE,boxes = boxes_latex(),
```

```
translator = translator_latex,
  formatter = formatter_latex,
  space = space_latex,
 newline = newline_latex,
  stylesheet = "default",
  styles = styler(stylesheet, "sty", styler_assistant_latex),
 header = header_latex(document, styles = styles, boxes = boxes, minipage = minipage),
 footer = footer_latex(document, minipage = minipage),
 minipage = FALSE,
  ...
\mathcal{L}
```
# Arguments

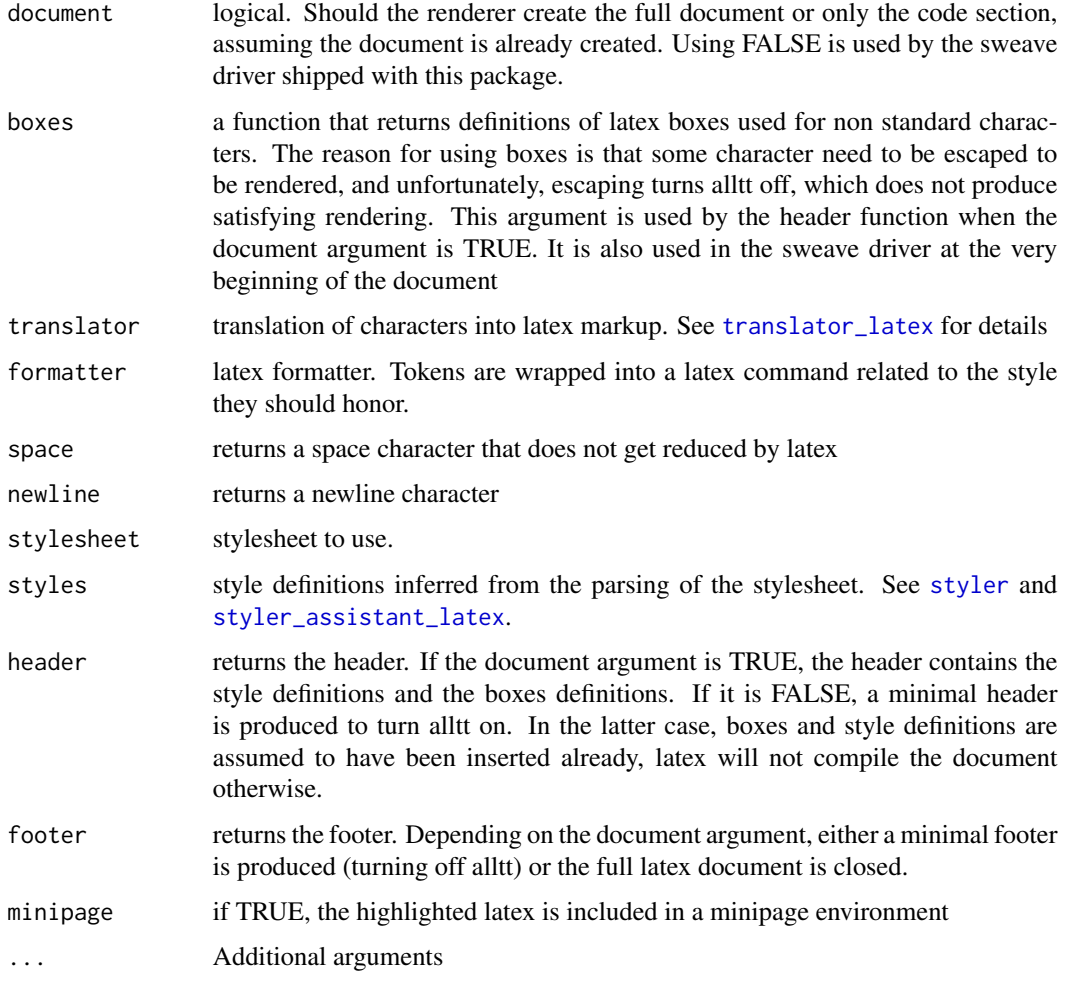

#### Value

a 'renderer' object, suitable for the 'renderer' argument of [highlight](#page-8-1).

<span id="page-15-0"></span>

#### <span id="page-16-0"></span>styler that the state of the state of the state of the state of the state of the state of the state of the state of the state of the state of the state of the state of the state of the state of the state of the state of th

#### Examples

```
## Not run:
r <- renderer_latex(document = T )
r$space()
r$newline()
r$boxes()
r$translator( "# the hash symbol gets a latex box" )
## End(Not run)
```
#### <span id="page-16-1"></span>styler *Style definition generator*

#### Description

This generates style definitions either by including a language specific style file (e.g. sty file for latex) or by parsing a css stylesheet

# Usage

styler(stylesheet, extension = "css", assistant)

#### Arguments

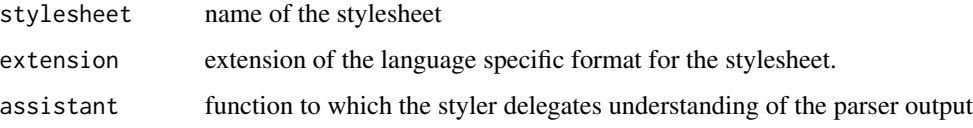

#### Details

First, the function attempts to retrieve a language specific stylesheet using the [getStyleFile](#page-5-1) function. If a language specific stylesheet is found, it returns the content of the file as a character vector.

Second, the function attemps to find a css stylesheet using [getStyleFile](#page-5-1), parse the css declarations using the [css.parser](#page-2-1) function, and delegates to the 'assistant' which is responsible to translate the results of the css parser into language specific declarations.

#### Value

a character vector containing style declarations in the target language

#### See Also

[styler\\_assistant\\_latex](#page-17-1) gives a concrete implementation of the assistant for the latex language

# Examples

```
## Not run:
styler( "default", "sty", styler_assistant_latex )
## End(Not run)
```
<span id="page-17-1"></span>styler\_assistant\_latex

*latex styler assistant*

# Description

This function takes the output of the [css.parser](#page-2-1) and produces latex style definitions from it.

#### Usage

```
styler_assistant_latex(x)
```
#### Arguments

x output from [css.parser](#page-2-1)

# Details

The function create a new latex command for each css declaration, i.e. each item of the list 'x' it is passed.

The assistant currently honours the following css settings: color, 'text-decoration:underline', 'font-weight:bold[er]' and 'font-style:italic'

#### Value

a vector of latex style definitions corresponding to (a subset of) the output of the parser

# See Also

[styler](#page-16-1)

<span id="page-17-0"></span>

<span id="page-18-0"></span>translator\_html *html renderer using span tags and CSS*

# <span id="page-18-1"></span>Description

implementation of the [renderer](#page-12-1) that renders the information as a series of '<span>' html tags

# Usage

```
translator_html(x, size)
space_html()
newline_html()
renderer_html(
 document = TRUE,translator = translator_html,
 formatter = formatter_html,
  space = space_html,
 newline = newline_html,
 header = header_html(document, stylesheet),
 footer = footer_html(document),
  stylesheet = "default",
  ...
)
```
#### Arguments

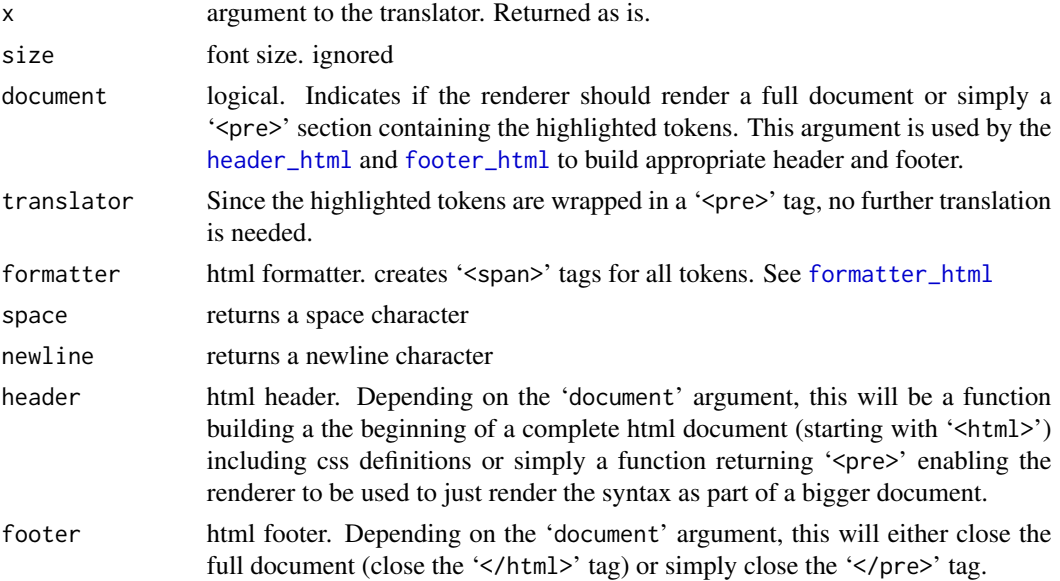

<span id="page-19-0"></span>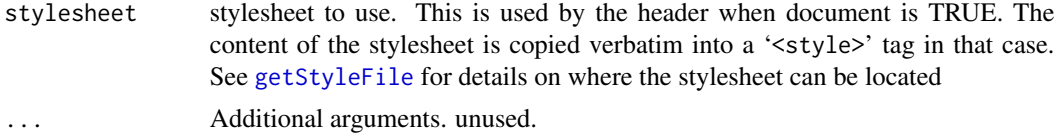

# Value

A renderer capable suitable for the 'renderer' argument of [highlight](#page-8-1)

#### See Also

[renderer](#page-12-1) for a description of the interface this renderer is implementing.

[highlight](#page-8-1) takes a renderer argument to which it delegates rendering.

<span id="page-19-1"></span>translator\_latex *LaTeX translator*

# Description

This function translates character vectors so that they nicely print in LaTeX. In particular this uses latex boxes.

#### Usage

```
translator_latex(
 x,
 size = c("normalsize", "tiny", "scriptsize", "footnotesize", "small", "large",
    "Large", "LARGE", "huge", "Huge")
\mathcal{L}
```
# Arguments

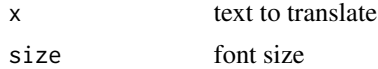

# Value

translated text

# See Also

the latex renderer: [renderer\\_latex](#page-14-1) uses this translator.

# <span id="page-20-0"></span>Index

```
boxes_latex, 3
colors, 4
css.parser, 3, 17, 18
external_highlight, 4, 12
footer_html, 19
footer_html (header_html), 7
footer_latex (header_latex), 8
formatter_html, 5, 19
formatter_latex, 6
getStyleFile, 6, 17, 20
header_html, 7, 19
header_latex, 8
highlight, 2, 5, 7, 9, 14, 16, 20
highlight-package, 2
highlight_output_types, 5, 12
highlight_themes, 5, 12
HighlightWeaveLatex, 2, 10, 10
Htangle (Hweave), 12
Hweave, 12
newline_html (translator_html), 19
newline_latex (space_latex), 15
parse, 9
renderer, 2, 13, 19, 20
renderer_html, 2, 6, 7, 9, 10, 14
renderer_html (translator_html), 19
renderer_latex, 2, 6, 9–11, 14, 20
renderer_latex (space_latex), 15
RweaveLatex, 2
simple_detective, 2, 10, 15
sink, 9
space_html (translator_html), 19
space_latex, 15
```
styler, *[16](#page-15-0)*, [17,](#page-16-0) *[18](#page-17-0)* styler\_assistant\_latex, *[16,](#page-15-0) [17](#page-16-0)*, [18](#page-17-0) Sweave, *[11](#page-10-0)*, *[13](#page-12-0)*

translator\_html, [19](#page-18-0) translator\_latex, *[3](#page-2-0)*, *[16](#page-15-0)*, [20](#page-19-0)